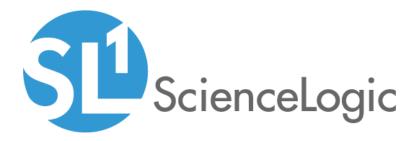

# Kubernetes: SL1 Dashboards PowerPack Release Notes

Version 102

# Table of Contents

| Overview                          | 3   |
|-----------------------------------|-----|
| Before You Install                | . 3 |
| Installation Process              | . 4 |
| Included Features                 |     |
| Enhancements and Issues Addressed |     |

### Overview

Version 102 of the Kubernetes: SL1 Dashboards PowerPack includes autoselect for context-driving widgets and the addition of forecast widgets.

**NOTE**: These dashboards are intended for use only in the new SL1 user interface and will not load in the classic ScienceLogic platform user interface.

- Minimum Required SL1 Version: 8.12.1
- Minimum Required AP2 Version: 5.125.44
- Minimum Required Widget Components Version: 2.175.0
- Minimum Required Kubernetes PowerPack Version: 100
- Support Status: Beta

This document describes:

- Pre-install information
- The installation process for the PowerPack
- The features included in version 102
- The enhancements and issues addressed in version 102

## Before You Install

Before installing the *Kubernetes*: *SL1 Dashboards* PowerPack version 102, you must first ensure that you are running version 8.12.1 or later of SL1, AP2 version 5.125.44 or later, and Widget Components version 2.175.0 or later.

NOTE: For details on upgrading SL1, see the appropriate SL1 Release Notes.

You must also import and install the *Kubernetes* PowerPack version 100 or later before installing the *Kubernetes: SL1* Dashboards PowerPack version 102.

# Installation Process

To install version 102 of the Kubernetes: SL1 Dashboards PowerPack, perform the following steps:

- 1. If you have not done so already, upgrade your SL1 system to the 8.12.1 or later release.
- 2. If you have not done so already, install the Kubernetes PowerPack version 100 or greater.
- 3. Download version 102 of the Kubernetes: SL1 Dashboards PowerPack from the Customer Portal to a local computer.
- 4. Go to the **PowerPack Manager** page (System > Manage > PowerPacks). Click the **[Actions]** menu and choose *Import PowerPack*. When prompted, import version 102 of the *Kubernetes*: *SL1 Dashboards* PowerPack.
- 5. After importing the PowerPack, you will be prompted to install the PowerPack. Click the **[Install]** button to install the PowerPack.

### **Included Features**

The following dashboards are included in version 102 of the Kubernetes: SL1 Dashboards PowerPack:

|          | Dashboards<br>Kubernetes: Cluster Public ~                                                                                                    | antibilitie 🗸 🔁 analoga<br>Last 3 Days 🗸 Alf Filters - Print - Edit                                                                                                    |
|----------|----------------------------------------------------------------------------------------------------|----------------------------------------------------------------------------------------------------|
|          |                                                                                                    |                                                                                                    |
|          | Kubernetes Clusters                                                                                                    | Number of CPUs 🚦 Number of Controllers 🚦 Number of SL1 Devices                                                                                                    |
| )<br>(0) | Adverse Australia P Ann      Konservatori     Adverse Australia P Ann      Adverse Australia P Ann | Total # of Nodes ES Number of PODS ES Total Ready Nodes ES                                                                                                    |
|          | POD Lifetime (wg)                                                                                                    |                                                                                                    |
|          | 150                                                                                                    | MISSAGE NAME SVERTY - AGE LASTETICTED COUNT                                                                                                    |
|          | 125                                                                                                    | HEALTIN' Event test sciencedagic-sales-deno 🔴 Healthy 3 months 4 days. Jul 17th 2019; 5014-13 1                                                                                                    |
|          | 100                                                                                                    | NOTICE Event test sciencedagio-sales demo 🕒 Notice 3 months 4 days .M 17th 2019, 10:12:39 2                                                                                                    |
|          | I 75                                                                                                    |                                                                                                    |
|          | 50                                                                                                    |                                                                                                    |
|          | 25                                                                                                    |                                                                                                    |
|          | 0<br>1200 20.0ct 1200 21.0ct 1200 22.0ct                                                                                                    |                                                                                                    |
|          | - ušeninkajo-uševdeno                                                                                                    |                                                                                                    |
|          | Top 10 - Hot Node by CPU URlitation log()                                                                                                    | Selected Node CPU Utilization forecast long)         El           10         10           7         10           7         7           8         10           9         7           9         7           9         7           9         7           9         7           9         10           10         10           10         10           10         10           10         10           10         10           10         10           10         10           10         10           10         10           10         10           10         10           10         10           10         10           10         10           10         10           10         10           10         10           10         10           10         10           10         10           10         10           10         10           10         10  |
|          | Top 10 - Host Nodes by Memory (avg)                                                                                                    | Selected Node Memory (avg)                                                                                                    |
|          | de candra de de de de de de de de de de de de de                                                                                                    | M         200           M         200           M <t< th=""></t<> |
|          | Top 10 - Host Nodes by Running Containers (avg)                                                                                                    | Selected Node Running/Stopped Containers (wg)                                                                                                    |
|          | rop 10 - most wodes by Kunning Containers (avg)                                                                                                    | Selected Node Running/Stopped Containers (avg) #8                                                                                                    |
|          | gke-guesthouk-default-pool-<br>Oubd1ac1-s58                                                                                                    |                                                                                                    |
|          | şke-gərətbəsk-detaufi-pool-<br>Qabdi ari -q25                                                                                                    | 20                                                                                                    |
|          | -                                                                                                    | 8                                                                                                    |
|          | gke-gaestbook-default-pool-<br>GabdTaeT-strb                                                                                                    | 10                                                                                                    |
|          | 3                                                                                                    | s                                                                                                    |
|          | 0 2.5 5 7.5 10 12.5 15 17.5 20 22.5 25 27.5 30                                                                                                    | 0<br>1200 1800 20.0x1 0400 1200 1800 21.0x1 0400 1200 1800 22.0x1 0400                                                                                                    |
|          | Renning Containers                                                                                                    |                                                                                                    |

- A "Kubernetes: Cluster" dashboard, which includes the following widgets that display overview data about your Kubernetes clusters:
  - Kubernetes Clusters
  - Number of CPUs
  - Number of Controllers
  - Total Number of SL1 Devices
  - Total Number of Nodes
  - Number of PODS

- Total Ready Nodes
- POD Lifetime (avg)
- Events
- Top 10 Host Nodes by CPU Utilization (avg)
- Selected Node CPU Utilization (avg)
- Selected Node CPU Utilization Forecast (avg)
- Top 10 Host Nodes by Memory (avg)
- Selected Node Memory (avg)
- Selected Node Memory Forecast (avg)
- Top 10 Host Nodes by Running Containers (avg)
- Selected Node Running/Stopped Containers (avg)

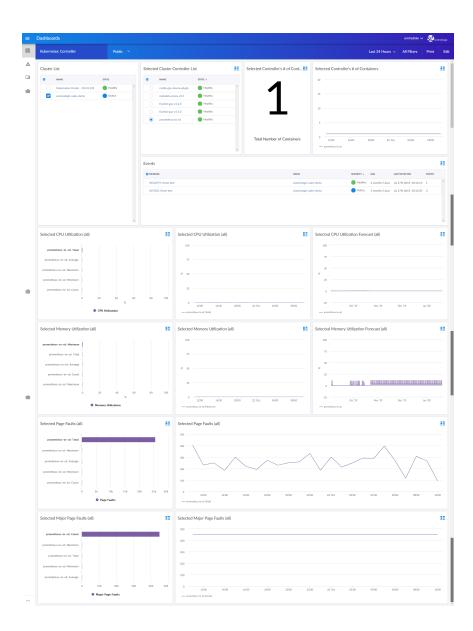

- A "Kubernetes: Controller" dashboard, which includes the following widgets that display data about your Kubernetes controllers:
  - Cluster List
  - Selected Cluster Controller List
  - Selected Controller's Number of Containers (Big Number)
  - Selected Controller's Number of Containers (Line Chart)
  - $\circ$  Events
  - Selected CPU Utilization (all)
  - Selected CPU Utilization Forecast (all)
  - Selected Memory Utilization (all)

- Selected Memory Utilization Forecast (all)
- Selected Page Faults (all)
- Selected Major Page Faults (all)

| ≡ Dashb                                                                                                    | poards                                                                                                    |                                                                                                    |                                                                                                    |                                                                             |             |              |                                                                                                    | em7admin 🗸                              | Decementaria |
|----------------------------------------------------------------------------------------------------|----------------------------------------------------------------------------------------------------|----------------------------------------------------------------------------------------------------|----------------------------------------------------------------------------------------------------|-----------------------------------------------------------------------------|-------------|--------------|----------------------------------------------------------------------------------------------------|-----------------------------------------|--------------|
|                                                                                                    | rmetes: Namespace Public 👻                                                                                                    |                                                                                                    |                                                                                                    |                                                                             |             |              | Last 30 Days                                                                                                    | <ul> <li>All Filters</li> </ul>         | Print Edit   |
|                                                                                                    | Name gate     Name       Maximum Gate     Maximum Gate       2     stendard state from Sate     Marka       2     gatedationers     Marka                                                                                                    |                                                                                                    | 55<br>Nore<br>Nore<br>No | Selected CPU Utilization<br>10 23 24 25 25 25 25 25 25 25 25 25 25 25 25 25 |             | 29. M        | sidected Memory USIIIs<br>30<br>31<br>32<br>33<br>34<br>30<br>35<br>35<br>35<br>36<br>36<br>36<br>36<br>36<br>36<br>36<br>36<br>36<br>36 | 15.14 22                                | M 23.M       |
| in the second second se | 10 - Page Faults (max)<br>where the resters Arrays<br>a cycless Macana<br>a cycless Macana<br>a cycless Macana<br>a cycless Macana<br>a cycles Macana<br>a cycles Macanaa<br>a cycles Macana<br>a cycles Macana<br>a | 5 Selected Page 1 5 5 5 5 5 5 5 5 5 5 5 5 6 5 5 5 5 5 5                                                                                                    | Faults (avg)<br>2.34 4.34 4.3<br>14                                                                                                    | M E.M HÉM                                                                   | 12°M 14°M 1 | alan salan   | 21.M 22.M                                                                                                    | 34. <sup>1</sup> .M 24. <sup>1</sup> .M | 21.14        |
| ku<br>kube-<br>kub                                                                                                    |                                                                                                    | a<br>a<br>a | Page Faults (avg)                                                                                                    | w allw toldw                                                                | 2).M 34,M 1 | 6 Jul 38 Jul | 20 4 22 4                                                                                                    | 34.5M 29.5M                             | 28.04        |
| ku<br>kube-<br>kub                                                                                                    | With Propertures  In - Memory Utilization (main)  Inter-system Reading  registers Reading  registers Re                                                                                                    | - Anal Not<br>55 Selected Mens<br>7 -<br>7 -<br>8 50 -<br>10 -<br>30 -<br>30 -<br>30 -                                                                                                    | ny Utilization (wg)                                                                                                    | 6.M 6.M 10.M                                                                | ијм ијм     | 16 M IEM     | · 21 M 22 M                                                                                                    | Dim Dim                                 | 55<br>       |
| _                                                                                                    | % Memory Utilization                                                                                                    | 30. Jun<br>— detait (Court)                                                                                                    | 2.34 4.34                                                                                                    | 6.M 8.M 20.M                                                                | 32.3M 54.3M | 16 A/ 18 A/  | 20. Jul 22. Jul                                                                                                    | 26.M 26.M                               |              |

- A "Kubernetes: Namespace" dashboard, which includes the following widgets that display data about your Kubernetes namespaces:
  - Kubernetes Namespace Folders
  - Selected Folder Namespace List
  - Selected CPU Utilization Analysis (avg)
  - Selected Memory Utilization Analysis (avg)
  - Events
  - Top 10 Page Faults (max)

- Selected Page Faults (avg)
- Top 10 Major Page Faults (max)
- Selected Major Page Faults (avg)
- Top 10 Memory Utilization (max)
- Selected Memory Utilization (avg)

| lashboards                                                                                                    |                    |                                                                                                    |                                            |                                                                                                    |                |                                                                                                    |                                                                                                    | SD som |
|----------------------------------------------------------------------------------------------------|--------------------|----------------------------------------------------------------------------------------------------|--------------------------------------------|----------------------------------------------------------------------------------------------------|----------------|----------------------------------------------------------------------------------------------------|----------------------------------------------------------------------------------------------------|--------|
|                                                                                                    |                    |                                                                                                    |                                            |                                                                                                    |                |                                                                                                    | Last 24 Hours v All Filters                                                                                                    |        |
| Namespace Folder List                                                                                                    | Selected Names     | pace List                                                                                            | Selec                                      | ed Namespace CPU (all)                                                                                                    |                | 88                                                                                                    | Selected Namespace Memory (all)                                                                                                    |        |
| O NAME STATE -                                                                                                    | O NAME             | STATE                                                                                                |                                            | •                                                                                                    |                |                                                                                                    |                                                                                                    |        |
| googluberretes - Namespace Folder OMajor                                                                                                    | n epenshik         |                                                                                                    | ~                                          |                                                                                                    |                |                                                                                                    |                                                                                                    |        |
| Kubernetes Cluster - 10.2.8.133 - Namespac 🔵 Healthy                                                                                                    | kibepubl           |                                                                                                    |                                            | 5                                                                                                    |                |                                                                                                    |                                                                                                    |        |
| sciencelogic-sales-demo - Namespace Tolde 🔴 Healthy                                                                                                    | openabite          |                                                                                                    |                                            |                                                                                                    |                |                                                                                                    |                                                                                                    |        |
|                                                                                                    | starfordpr         | sject Healthy                                                                                        |                                            | 0                                                                                                    |                |                                                                                                    | ж. о. –                                                                                                    |        |
|                                                                                                    | openshift          | node 🔴 Healthy                                                                                       |                                            |                                                                                                    |                |                                                                                                    |                                                                                                    |        |
|                                                                                                    | starlordop         |                                                                                                    |                                            | 5                                                                                                    |                |                                                                                                    |                                                                                                    |        |
|                                                                                                    | detsuit            | Healthy                                                                                              |                                            |                                                                                                    |                |                                                                                                    |                                                                                                    |        |
|                                                                                                    | kube-syst          | em 🔴 Healthy                                                                                         |                                            | 0 18:00 18:0xt                                                                                                    | 06:00          | 12:00                                                                                                    | 18:00 18:0:1 06:00                                                                                                    | 12:00  |
|                                                                                                    | lettest            | Healthy                                                                                              |                                            | clash                                                                                                    |                |                                                                                                    | - etat                                                                                                    |        |
|                                                                                                    | 🗹 kube-publ        | ie 🔴 Healthy                                                                                         | - 1<br>- 1                                 | 7 <b>V</b>                                                                                                    |                |                                                                                                    | 1/9 🔻                                                                                                    |        |
|                                                                                                    | Events             |                                                                                                    |                                            |                                                                                                    |                |                                                                                                    |                                                                                                    |        |
|                                                                                                    | © MESSAGE          |                                                                                                    |                                            | NAME                                                                                                    |                |                                                                                                    | SEVERITY - AGE LAST DETICTED                                                                                                    | COUNT  |
|                                                                                                    | MAJOR: Major Ev    | net Test                                                                                             |                                            | and the second second se | hereetes - No  | wespace Folder                                                                                                    | Major 3 months 2 days Ad 16th 2019, 3:11                                                                                                    |        |
|                                                                                                    |                    |                                                                                                    |                                            |                                                                                                    |                |                                                                                                    |                                                                                                    |        |
|                                                                                                    |                    |                                                                                                    |                                            |                                                                                                    |                |                                                                                                    |                                                                                                    |        |
|                                                                                                    |                    |                                                                                                    |                                            |                                                                                                    |                |                                                                                                    |                                                                                                    |        |
| Top 10 - Selected Controller CPU (all)                                                                                                    | - IL               | Selected Controller CPU (avg)                                                                        |                                            |                                                                                                    |                | Selected Contro                                                                                                    | oller CPU Forecast (avg)                                                                                                    |        |
|                                                                                                    |                    | Jon Jon Jon Jon Jon Jon Jon Jon Jon Jon                                                              |                                            |                                                                                                    |                | 100                                                                                                    |                                                                                                    |        |
| fluentd-gcp-v1.2.0: Maximum                                                                                                    |                    | 100                                                                                                  |                                            |                                                                                                    |                | 100                                                                                                    |                                                                                                    |        |
| fluentd-gcp-v8.2.0: Average<br>fluentd-gcp-v5.2.0: Total                                                                                                    |                    |                                                                                                    |                                            |                                                                                                    |                |                                                                                                    |                                                                                                    |        |
| fiventd-gcp-v3.1.0: Maximum                                                                                                    |                    | 75                                                                                                   |                                            |                                                                                                    |                | 75                                                                                                    |                                                                                                    |        |
| Reentd-gcp-v3.1.0: Total                                                                                                    |                    |                                                                                                    |                                            |                                                                                                    |                |                                                                                                    |                                                                                                    |        |
| flaentd-gcp-v3.3.0: Average<br>flaentd-gcp-v3.3.0: Minimum                                                                                                    |                    | ¥ 50                                                                                                 |                                            |                                                                                                    |                | 3 <sup>4</sup> 50                                                                                                    |                                                                                                    |        |
|                                                                                                    |                    |                                                                                                    |                                            |                                                                                                    |                |                                                                                                    |                                                                                                    |        |
| prometheus-to-sd: Maximum                                                                                                    |                    |                                                                                                    |                                            |                                                                                                    |                |                                                                                                    |                                                                                                    |        |
| Ruento-pcp-v3.1.0: Minimum                                                                                                    |                    | 25                                                                                                   |                                            |                                                                                                    |                | z                                                                                                    |                                                                                                    |        |
| Ruentd-gcp-v3.1.0. Minimum<br>prometheus-to-sd. Minimum                                                                                                    | 80 70 80 90 I      | 25                                                                                                   |                                            |                                                                                                    |                | 25                                                                                                    |                                                                                                    |        |
| Ruentd-gcp-v3.1.0. Minimum<br>prometheus-to-sd. Minimum                                                                                                    | 60 70 80 90 l      | 25<br>0                                                                                              | Qc1 0400                                   | 0800 1200 54                                                                                                    | 56:00          | 25<br>0 Aug 19<br>— Ruenti pp-1220                                                                                                    | 500 <sup>110</sup> Doc <sup>110</sup> Nov <sup>110</sup> Doc <sup>110</sup>                                                                                                    | Jan 20 |
| Buento-gqu-v3.1.0. Minimum           prometheus-to-od: Minimum           0         10         20         50         40         50           %                                                                                                    | 60 70 80 90 I      | — fuotid grp-v12.0 Meximum)                                                                          |                                            |                                                                                                    |                | Aug 19<br>— fuotid grp-v120                                                                                                    |                                                                                                    |        |
| hand gard 1.1 Minnen<br>printing of 1.0 Minnen<br>0 10 22 30 40 30<br>• CPU bitantian<br>Top 10 - Selected Controller Memory (al)                                                                                                    |                    | — fuotid grp-v12.0 Meximum)                                                                          |                                            |                                                                                                    |                | Aug 19<br>— fuotid grp-v120                                                                                                    | ,                                                                                                    |        |
| heref gard 1.0 Minnen<br>parathere to 4 Minnen<br>0 10 20 30 40 50<br>5<br>CPU biblication<br>Top 10 - Selected Controller Memory (all)                                                                                                    |                    | - fuenti go-v120 Hasinuri<br>Selected Controller Memory (a                                           |                                            |                                                                                                    |                | Aug 19<br>— fuend-gap-v12.0<br>Gelected Contro                                                                                                    | ,                                                                                                    |        |
| hand gard 1.1 Minnen<br>printing of 1.0 Minnen<br>0 10 22 30 40 30<br>• CPU bitantian<br>Top 10 - Selected Controller Memory (al)                                                                                                    |                    | fundigp-v32.0 Medmari Selected Controller Memory (2 100                                              |                                            |                                                                                                    |                | Aug 19<br>— fuend-gap-v12.0<br>Gelected Contro                                                                                                    | ,                                                                                                    |        |
| exercise 1.5 minute<br>methods in the second second se                                                                                                    |                    | - fuenti gop-v2.20 Havinum) Selected Controller Memory (a                                            |                                            |                                                                                                    |                | Aug 19<br>— fuent/gp-v125<br>Selected Contro<br>100                                                                                                    | ,                                                                                                    |        |
| Inter approx 1.8 mmm in the second second se                                                                                                    |                    | fundigp-v32.0 Medmari Selected Controller Memory (2 100                                              |                                            |                                                                                                    |                | Aug 19<br>— fuent/gp-v125<br>Selected Contro<br>100                                                                                                    | )<br>iller Memory Forecast (avg)                                                                                                    |        |
| hear goal 1.8 minute<br>provintion to 4.8 minute<br>provintion to 4.8 minute<br>PC 93 biological<br>manufactoria of Manusci<br>PC 94 biological<br>manufactoria of Manusci<br>PC 94 b |                    | fundigp-v32.0 Medmari Selected Controller Memory (2 100                                              |                                            |                                                                                                    |                | Aug 19<br>— fuenti gp-v122<br>Selected Contro<br>100<br>75<br>50                                                                                                    | ,                                                                                                    |        |
| terreproduction for the former of the former of the f                                                                                                    |                    | fundigp-v32.0 Medmari Selected Controller Memory (2 100                                              |                                            |                                                                                                    |                | Aug 19<br>— Romté gp-v225<br>Selected Contro<br>100<br>75<br>50<br>25<br>25                                                                                                    | Jier Memory Forecast (svg)                                                                                                    |        |
| Learning of LS INNERS<br>Provided Stress of LS INNERS<br>0 10 20 40 00 40 00 00<br>C C V Debauers<br>Top 10 - S-Sected Controller Memory (all<br>There go - LS IONERS<br>Rearring of LS IONERS<br>Rearring of LS IONERS<br>Rea                                                                                                    |                    | fundigp-v32.0 Medmari Selected Controller Memory (2 100                                              |                                            |                                                                                                    |                | Aug 19<br>— fuents gp-v122<br>Selected Contro<br>100<br>75<br>50<br>26                                                                                                    | )<br>iller Memory Forecast (avg)                                                                                                    |        |
| territory (1, 2 minute)         vice (1, 2 minute)         vice (1, 2                                                                                                    |                    | - fund gr-425 humes                                                                                  |                                            |                                                                                                    |                | Aug 19<br>— Round pp-v222<br>Selected Contro<br>100<br>75<br>50<br>25<br>25<br>0                                                                                                  | Jier Memory Forecast (svg)                                                                                                    |        |
| territory (1, 2 minute)         vice (1, 2 minute)         vice (1, 2                                                                                                    | 55                 | fundigp-v32.0 Medmari Selected Controller Memory (2 100                                              | ivg)                                       |                                                                                                    |                | Aug 19<br>— Romté gp-v225<br>Selected Contro<br>100<br>75<br>50<br>25<br>25                                                                                                    | ster Memory Forecast (org)                                                                                                    |        |
| e d'al termina<br>e d'al termina<br>e d'al termina                                            | 55                 | fund gr-425 human<br>Selected Controller Memory (s<br>100<br>22<br>37<br>37<br>30<br>0<br>200<br>18) | 1 <b>vg</b> )<br>Da sico                   | 000 1100 5                                                                                                    | 5500           | Aq: 19<br>- front gp-v122<br>Selected Contro<br>100<br>75<br>60<br>25<br>25<br>25<br>25<br>25<br>50<br>25<br>25<br>50<br>25<br>25<br>25<br>25<br>25<br>25<br>25<br>25<br>25<br>25 | ster Memory Forecast (org)                                                                                                    | Jan 20 |
| هدارها المعالية         المعالية                                                                                                    | 55                 | fund gr-425 human<br>Selected Controller Memory (s<br>100<br>22<br>37<br>37<br>30<br>0<br>200<br>18) | 1 <b>vg</b> )<br>Da sico                   |                                                                                                    | 5500           | Aq: 19<br>- front gp-v122<br>Selected Contro<br>100<br>75<br>60<br>25<br>25<br>25<br>25<br>25<br>50<br>25<br>25<br>50<br>25<br>25<br>25<br>25<br>25<br>25<br>25<br>25<br>25<br>25 | ster Memory Forecast (org)                                                                                                    | Jan 20 |
| e order of the sector of the sector of the s                                                                                                    | 55                 | fund gr-425 human<br>Selected Controller Memory (s<br>100<br>22<br>37<br>37<br>30<br>0<br>200<br>18) | ou eico                                    | 000 1100 5                                                                                                    | 5500           | Aq: 19<br>- front gp-v122<br>Selected Contro<br>100<br>75<br>60<br>25<br>25<br>25<br>25<br>25<br>50<br>25<br>25<br>50<br>25<br>25<br>25<br>25<br>25<br>25<br>25<br>25<br>25<br>25 | ster Memory Forecast (org)                                                                                                    | Jan 20 |
| e order of the sector of the sector of the s                                                                                                    | 55                 | fund gr-425 human<br>Selected Controller Memory (s<br>100<br>22<br>37<br>37<br>30<br>0<br>200<br>18) | ₩g)<br>Dr. 0400<br>885 Setec<br>254<br>204 | 000 1100 5                                                                                                    | 5500           | Aq: 19<br>- front gp-v122<br>Selected Contro<br>100<br>75<br>60<br>25<br>25<br>25<br>25<br>25<br>50<br>25<br>25<br>50<br>25<br>25<br>25<br>25<br>25<br>25<br>25<br>25<br>25<br>25 | ster Memory Forecast (org)                                                                                                    | Jan 20 |
| e order of the sector of the sector of the s                                                                                                    | 55                 | fund gr-425 human<br>Selected Controller Memory (s<br>100<br>22<br>37<br>37<br>30<br>0<br>200<br>18) | ou eico                                    | 000 1100 5                                                                                                    | 5500           | Aq: 19<br>- front gp-v122<br>Selected Contro<br>100<br>75<br>60<br>25<br>25<br>25<br>25<br>25<br>50<br>25<br>25<br>50<br>25<br>25<br>25<br>25<br>25<br>25<br>25<br>25<br>25<br>25 | ster Memory Forecast (org)                                                                                                    | Jan 20 |
| e order of the sector of the sector of the s                                                                                                    | 55                 | fund gr-425 human<br>Selected Controller Memory (s<br>100<br>22<br>37<br>37<br>30<br>0<br>200<br>18) | ₩g)<br>Dr. 0400<br>885 Setec<br>254<br>204 | 000 1100 5                                                                                                    | 5500           | Aq: 19<br>- front gp-v122<br>Selected Contro<br>100<br>75<br>60<br>25<br>25<br>25<br>25<br>25<br>50<br>25<br>25<br>50<br>25<br>25<br>25<br>25<br>25<br>25<br>25<br>25<br>25<br>25 | ster Memory Forecast (org)                                                                                                    | Jan 20 |
| e order of the sector of the sector of the s                                                                                                    | 55                 | fund gr-425 human<br>Selected Controller Memory (s<br>100<br>22<br>37<br>37<br>30<br>0<br>200<br>18) | PVg)                                       | 000 1100 5                                                                                                    | 5500           | Aq: 19<br>- front gp-v122<br>Selected Contro<br>100<br>75<br>60<br>25<br>25<br>25<br>25<br>25<br>50<br>25<br>25<br>50<br>25<br>25<br>25<br>25<br>25<br>25<br>25<br>25<br>25<br>25 | ster Memory Forecast (org)                                                                                                    | Jan 20 |
| e order of the sector of the sector of the s                                                                                                    | 55                 | fund gr-425 human<br>Selected Controller Memory (s<br>100<br>22<br>37<br>37<br>30<br>0<br>200<br>18) | tvg)<br>αα σίοο<br>ΞΞΞ Selec<br>25M<br>25M | 000 1100 5                                                                                                    | 5500           | Aq: 19<br>- front gp-v122<br>Selected Contro<br>100<br>75<br>60<br>25<br>25<br>25<br>25<br>25<br>50<br>25<br>25<br>50<br>25<br>25<br>25<br>25<br>25<br>25<br>25<br>25<br>25<br>25 | ster Memory Forecast (org)                                                                                                    | Jan 20 |
| territory or 10, 2010, 20                                                                                                    | 85<br>0 70 90 90 L | - heat gr-423 Honore J                                                                               | 20g)                                       | eine sine s<br>ed Namespace Page Fault                                                                                                    | 5000 tks (all) | A at 23<br>A at 23<br>Selected Control<br>100<br>50<br>50<br>50<br>50<br>50<br>50<br>50<br>50<br>50                                                                               | 3         But and the second bogs           JHer Memory Forecast bogs         But and the second bogs           But and the second bogs         But and the second bogs           But and the second bogs         But and the second bogs           But and the second bogs         But and the second bogs           But and the second bogs         But and the second bogs           But and the second bogs         But and the second bogs           But and the second bogs         But and the second bogs           But and the second bogs         But and the second bogs | Jun 20 |
| territory or 10, 2010, 20                                                                                                    | 55                 | fund gr-425 human<br>Selected Controller Memory (s<br>100<br>22<br>37<br>37<br>30<br>0<br>200<br>18) | 27KB)                                      | 000 1100 5                                                                                                    | 5000 tks (all) | - Aug 19<br>- Reading up vil 22<br>Selected Control<br>100<br>                                                                                                    | 3         But and the second bogs           JHer Memory Forecast bogs         But and the second bogs           But and the second bogs         But and the second bogs           But and the second bogs         But and the second bogs           But and the second bogs         But and the second bogs           But and the second bogs         But and the second bogs           But and the second bogs         But and the second bogs           But and the second bogs         But and the second bogs           But and the second bogs         But and the second bogs |        |

- A "Kubernetes: Namespace Folder" dashboard, which includes the following widgets that display data about your Kubernetes namespace folders:
  - Namespace Folder List
  - Selected Namespace List
  - Selected Namespace CPU (all)
  - Selected Namespace Memory (all)

- Events
- Top 10 Selected Controller CPU (all)
- Selected Controller CPU (avg)
- Selected Controller CPU Forecast (avg)
- Top 10 Selected Controller Memory (all)
- Selected Controller Memory (avg)
- Selected Controller Memory Forecast (avg)
- Selected Namespace Major Page Faults (all)
- Selected Namespace Page Faults (all)

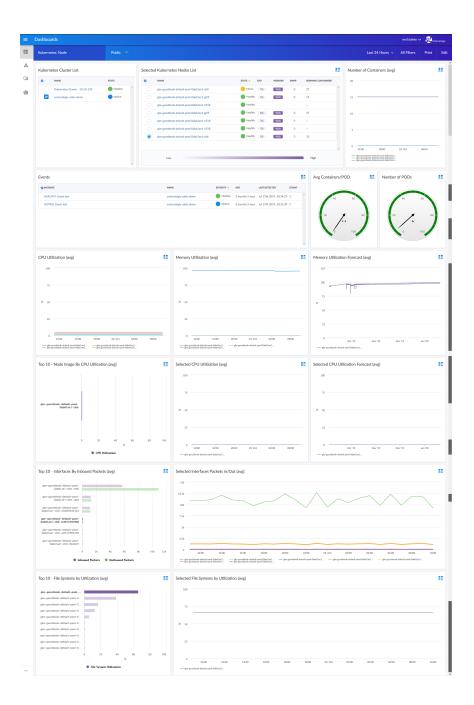

- A "Kubernetes: Node" dashboard, which includes the following widgets that display data about your Kubernetes nodes:
  - Kubernetes Cluster List
  - Selected Kubernetes Nodes List
  - Number of Containers (avg)
  - Events
  - Average Containers per POD

- Number of PODs
- CPU Utilization (avg)
- Memory Utilization (avg)
- Memory Utilization Forecast (avg)
- Top 10 Node Images by CPU Utilization (avg)
- Selected CPU Utilization (avg)
- Selected CPU Utilization Forecast (avg)
- Top 10 Interfaces by Inbound Packets (avg)
- Selected Interfaces Packets In/Out (avg)
- Top 10 File Systems by Utilization (avg)
- Selected File Systems by Utilization (avg)

### Enhancements and Issues Addressed

The following enhancements and addressed issues are included in version 102 of the Kubernetes: SL1 Dashboards PowerPack:

- Autoselect for context-driving widgets has been enabled in the "Microsoft: Exchange Server Performance" dashboard.
- The following widgets were added to the "Kubernetes: Cluster" dashboard:
  - Events
  - Selected Node CPU Utilization Forecast
  - Top 10 Host Nodes by Memory
  - Selected Node Memory
  - Selected Node Memory Forecast
  - POD Lifetime
- The Events widget was added to the "Kubernetes: Namespace" dashboard.
- The following widgets were added to the "Kubernetes: Namespace Folder" dashboard:
  - Events
  - Selected Controller CPU
  - Selected Controller CPU Forecast
  - Selected Controller Memory
  - Selected Controller Memory Forecast
- The Events, Memory Utilization Forecast, and Selected CPU Utilization Forecast widgets were added to the "Kubernetes: Node" dashboard.

• The Events, Selected Memory Utilization Forecast, and Selected CPU Utilization Forecast widgets were added to the "Kubernetes: Controller" dashboard.

### © 2003 - 2019, ScienceLogic, Inc.

#### All rights reserved.

#### LIMITATION OF LIABILITY AND GENERAL DISCLAIMER

ALL INFORMATION AVAILABLE IN THIS GUIDE IS PROVIDED "AS IS," WITHOUT WARRANTY OF ANY KIND, EITHER EXPRESS OR IMPLIED. SCIENCELOGIC <sup>™</sup> AND ITS SUPPLIERS DISCLAIM ALL WARRANTIES, EXPRESS OR IMPLIED, INCLUDING, BUT NOT LIMITED TO, THE IMPLIED WARRANTIES OF MERCHANTABILITY, FITNESS FOR A PARTICULAR PURPOSE OR NON-INFRINGEMENT.

Although ScienceLogic<sup>™</sup> has attempted to provide accurate information on this Site, information on this Site may contain inadvertent technical inaccuracies or typographical errors, and ScienceLogic<sup>™</sup> assumes no responsibility for the accuracy of the information. Information may be changed or updated without notice. ScienceLogic<sup>™</sup> may also make improvements and / or changes in the products or services described in this Site at any time without notice.

### Copyrights and Trademarks

ScienceLogic, the ScienceLogic logo, and EM7 are trademarks of ScienceLogic, Inc. in the United States, other countries, or both.

Below is a list of trademarks and service marks that should be credited to ScienceLogic, Inc. The ® and ™ symbols reflect the trademark registration status in the U.S. Patent and Trademark Office and may not be appropriate for materials to be distributed outside the United States.

- ScienceLogic<sup>™</sup>
- EM7<sup>™</sup> and em7<sup>™</sup>
- Simplify IT™
- Dynamic Application™
- Relational Infrastructure Management<sup>™</sup>

The absence of a product or service name, slogan or logo from this list does not constitute a waiver of ScienceLogic's trademark or other intellectual property rights concerning that name, slogan, or logo.

Please note that laws concerning use of trademarks or product names vary by country. Always consult a local attorney for additional guidance.

#### Other

If any provision of this agreement shall be unlawful, void, or for any reason unenforceable, then that provision shall be deemed severable from this agreement and shall not affect the validity and enforceability of any remaining provisions. This is the entire agreement between the parties relating to the matters contained herein.

In the U.S. and other jurisdictions, trademark owners have a duty to police the use of their marks. Therefore, if you become aware of any improper use of ScienceLogic Trademarks, including infringement or counterfeiting by third parties, report them to Science Logic's legal department immediately. Report as much detail as possible about the misuse, including the name of the party, contact information, and copies or photographs of the potential misuse to: legal@sciencelogic.com

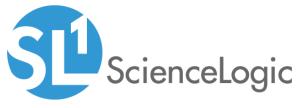

800-SCI-LOGIC (1-800-724-5644)

International: +1-703-354-1010